## **Funcionamiento del Contador Integrado SN74163**

El procedimiento más directo para entender el funcionamiento de un circuito integrado es probarlo en el laboratorio, viendo como responde ante las diferentes configuraciones de sus señales de entrada o en su defecto hacerlo a través del estudio del cronograma resultante de su simulación.

Como el estudio debe ser completo debemos definir los periodos y los tiempos en alta y en baja de las señales de entrada de forma que obtengamos todas las combinaciones posibles de los valores de las señales de entrada que estamos interesados en estudiar.

En este caso los valores seleccionados han sido :

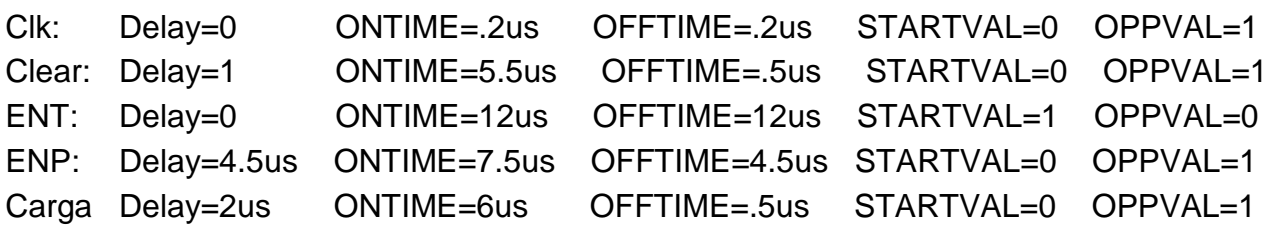

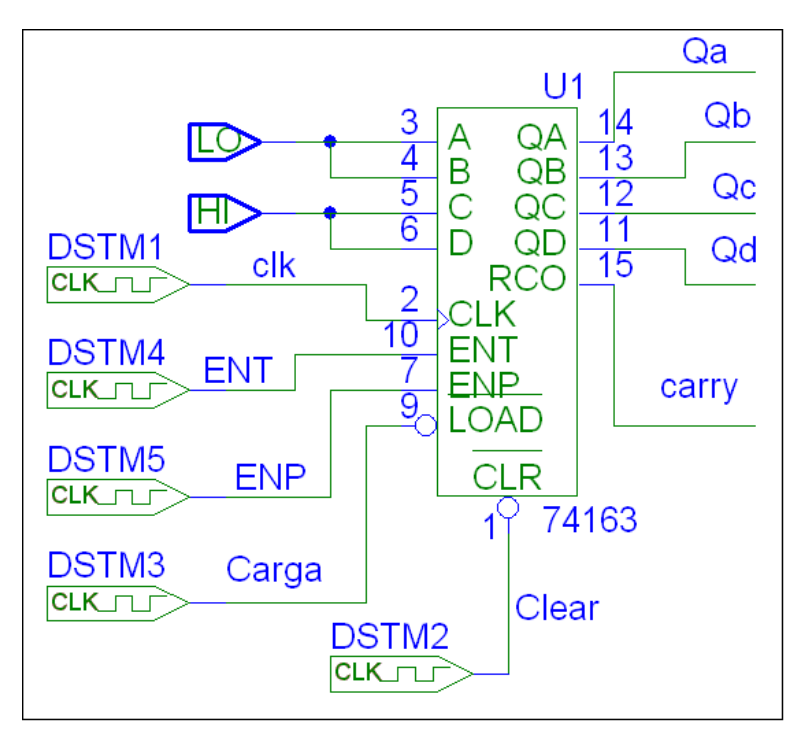

El cronograma completo resultante es el siguiente:

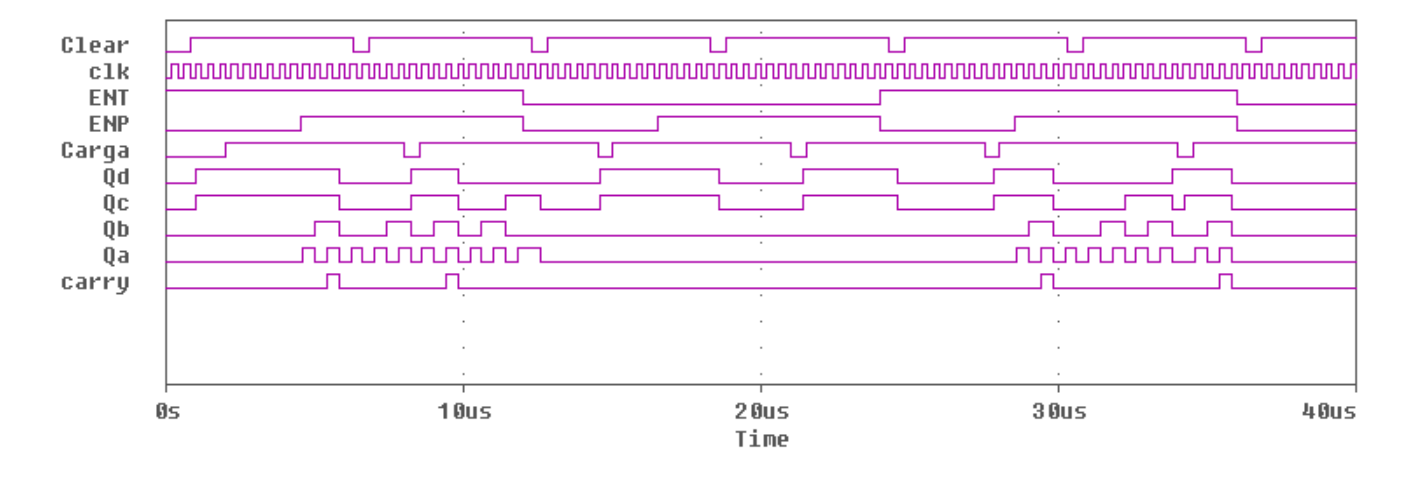

Como estamos interesados en estudiar su funcionamiento cuando el conjunto de las señales Carga, ENT y ENP toman todos los valores posibles, hemos elegido los tiempos para que se den estas condiciones. Obsérvese que el pulso negativo de la señal de Carga aparece cuando se presentan todos y cada uno de los términos mínimos de ENT y ENP. Para ver el funcionamiento mejor, vamos a ampliar el trozo del cronograma correspondiente a los tiempos que van desde el inicio hasta 10us.

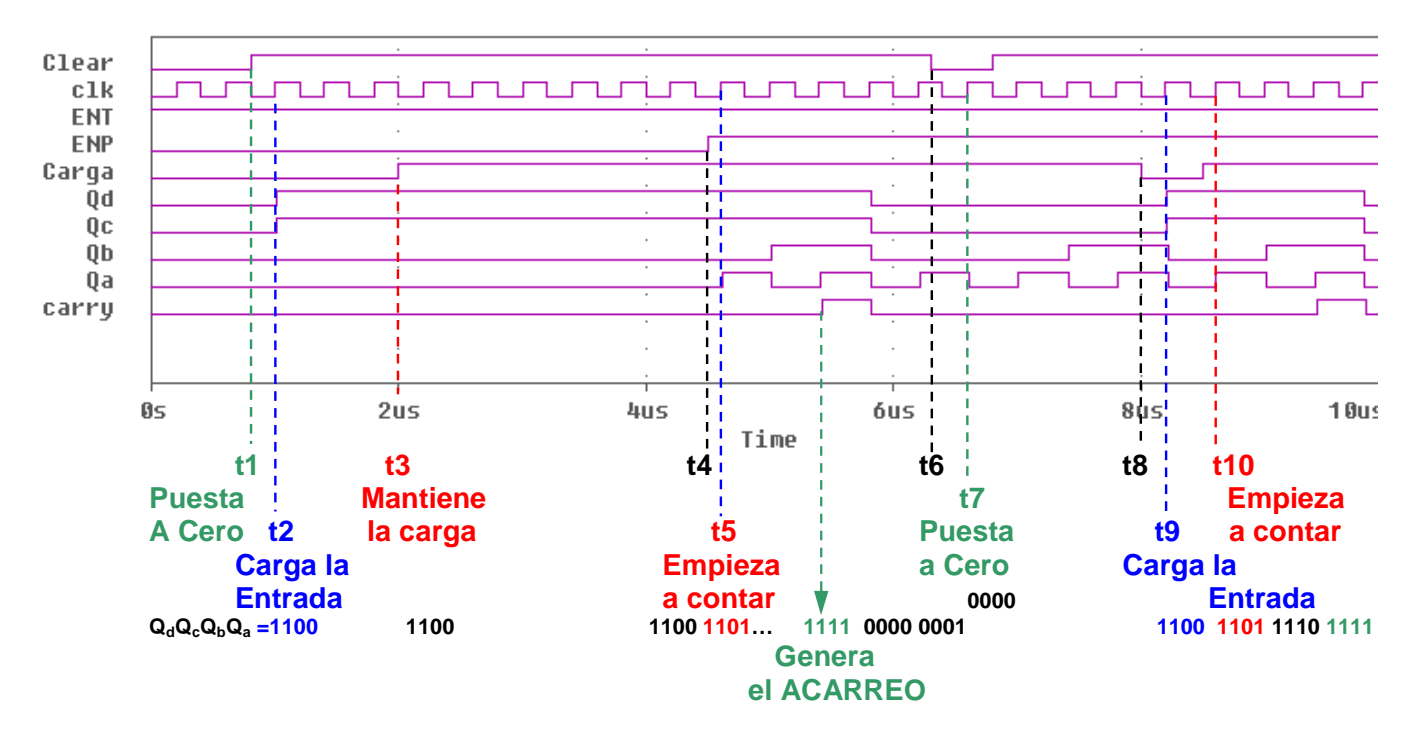

Tenemos que tener en cuenta que los cambios se producen siempre en las subidas de los pulsos de reloj y que la palabra de entrada que se va a cargar tiene un valor constante fijado por la palabra:  $Q_dQ_cQ_bQ_a = 1100$ .

Inicialmente todas las señales están en "0" menos la señal ENT que vale "1". Sin embargo el contador está en "0".

En t=t1, la señal "Clear" pasa a "1", mientras que ENT=1. ENP=0 y Carga=0.

En t=t2, se produce la subida del reloj manteniéndose los valores de "Clear", ENT y ENP. Esto da lugar a que el contador pase al estado 1100 porque se ha cargado con la palabra de entrada,  $Q_dQ_cQ_bQ_a = 1100$ .

En t=t3, la señal "Carga" pasa a "1", y la carga se mantiene, de forma que el contador no cambia de estado durante todo el tiempo en el que ENT = 1 y ENP =0.

En t=t4, la señal "ENP" pasa a "1". Ahora tenemos las señales de control en los siguiente valores: Clear=1, Carga=1, ENT=1 y ENP=1

En t=t5 el pulso de reloj sube y, como podemos ver, el contador empieza a contar a partir de la palabra cargada 1100. Así el contador recorre la secuencia  $Q_dQ_cQ_bQ_a = 1100$ , 1101, 1110, 1111, 0000 y 0001.

Cuando el contador alcanza el valor  $Q_dQ_cQ_bQ_a = 1111$  el contador genera el pulso del Acarreo."

En t=t6 la señal de "Clear" pasa a "0" provocando que en la siguiente subida del pulso de reloj (t=t7) el contador se ponga a "0",  $Q_dQ_cQ_bQ_a = 0000$ .

A partir de t=t7 y hasta t=t8 las señales están en Clear=Carga=ENT=ENP=1 por lo que el contador pasa de nuevo a contar, pero ahora lo hace partiendo de 0000. Así cuenta:  $Q_dQ_cQ_bQ_a = 0000$ , 0001, 0010 y 0011.

En t=t8 la señal de "Carga" pasa a "0" provocando que en la siguiente subida del pulso de reloj (t=t9) el contador se cargue con la palabra fija de entrada",  $Q_dQ_cQ_bQ_a = 1100$ . A partir de t=t10 las señales están en Clear=Carga=ENT=ENP=1 por lo que el contador pasa de nuevo a contar, pero ahora lo hace partiendo de 1100 que es el valor cargado en t9. Veamos que pasa en el siguiente tramo del cronograma (de 10us a 19us).

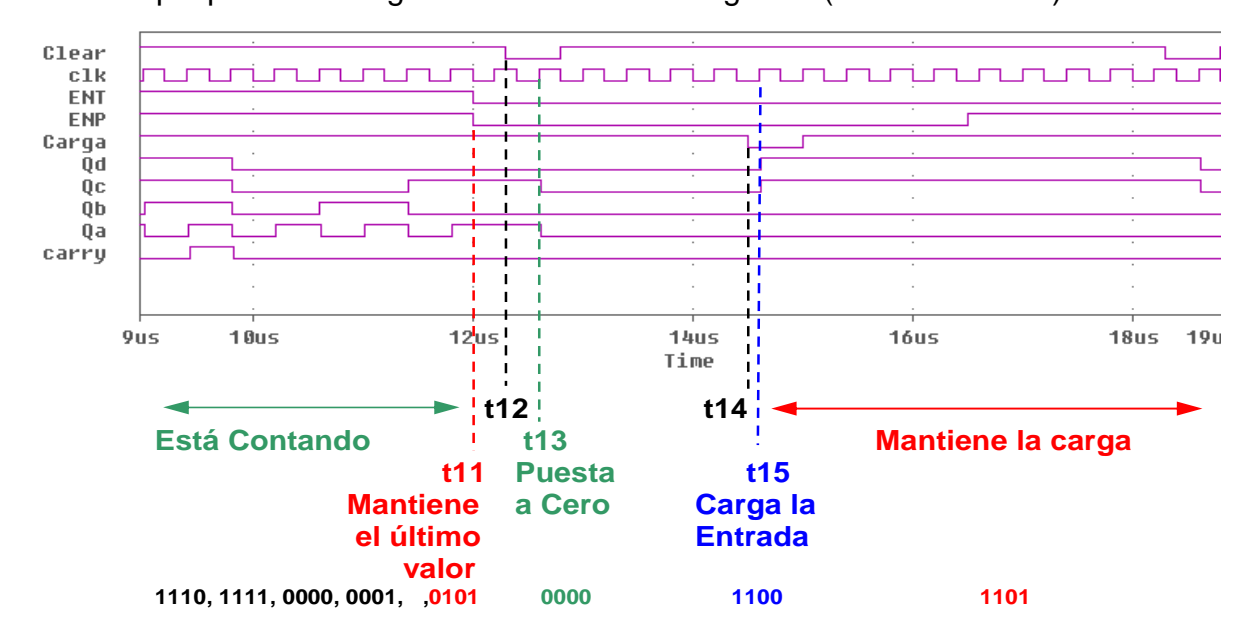

Desde t=t10 (cronograma anterior) hasta t=t11 no se ha producido ningún cambio en las señales por lo que el contador sigue contando.

En t=t11, las señales ENT y ENP pasan las dos a "0" y el contador retiene el último valor (0101) hasta que sube el reloj en t=13, momento en el que se pone a "0" como consecuencia de que en t=t12 en la señal de "Clear" ha aparecido un pulso negativo.

A partir de t=t12 el contador permanece en 0000 hasta t=t13 momento en el que aparece un pulso de Carga pasando a cargarse, de nuevo, con la palabra de entrada 1100.

De forma análoga podemos seguir analizando el resto del cronograma

Finalmente, a partir de este análisis podemos construir la siguiente tabla de verdad del funcionamiento de este contador integrado síncrono, SN74163:

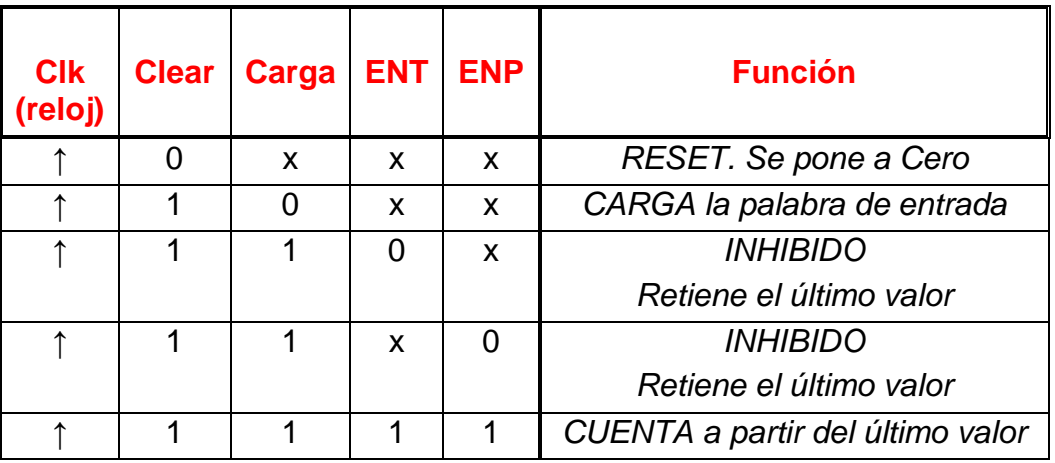

## \* \* \* \* \* \* \*